Dell Server PRO Management Pack 2.1 pour Microsoft System Center Virtual Machine Manager

# Guide d'utilisation

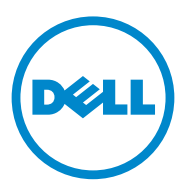

### Remarques et précautions

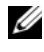

**EMARQUE** : une REMARQUE indique des informations importantes qui peuvent vous aider à mieux utiliser votre ordinateur.

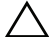

PRÉCAUTION : une PRÉCAUTION indique un risque d'endommagement du matériel ou de perte de données en cas de non-respect des instructions.

**2011 – 10**

\_\_\_\_\_\_\_\_\_\_\_\_\_\_\_\_\_\_\_\_

**Les informations que contient ce document sont sujettes à modification sans préavis. © 2011 Dell Inc. Tous droits réservés.**

La reproduction de ce document, de quelque manière que ce soit, sans l'autorisation écrite de Dell Inc. est strictement interdite.

Marques utilisées dans ce document : Dell™, le logo DELL, PowerEdge™ et OpenManage™ sont des marques de Dell Inc. Hyper-V*®,* Microsoft®, Windows® et Windows Server® sont des marques ou des marques déposées de Microsoft Corporation aux États-Unis et/ou dans d'autres pays.

D'autres marques commerciales et noms de marque peuvent être utilisés dans ce document pour faire référence aux entités se réclamant de ces marques et de ces noms ou à leurs produits. Dell Inc. rejette tout intérêt exclusif dans les marques et les noms commerciaux autres que les siens.

## Table des matières

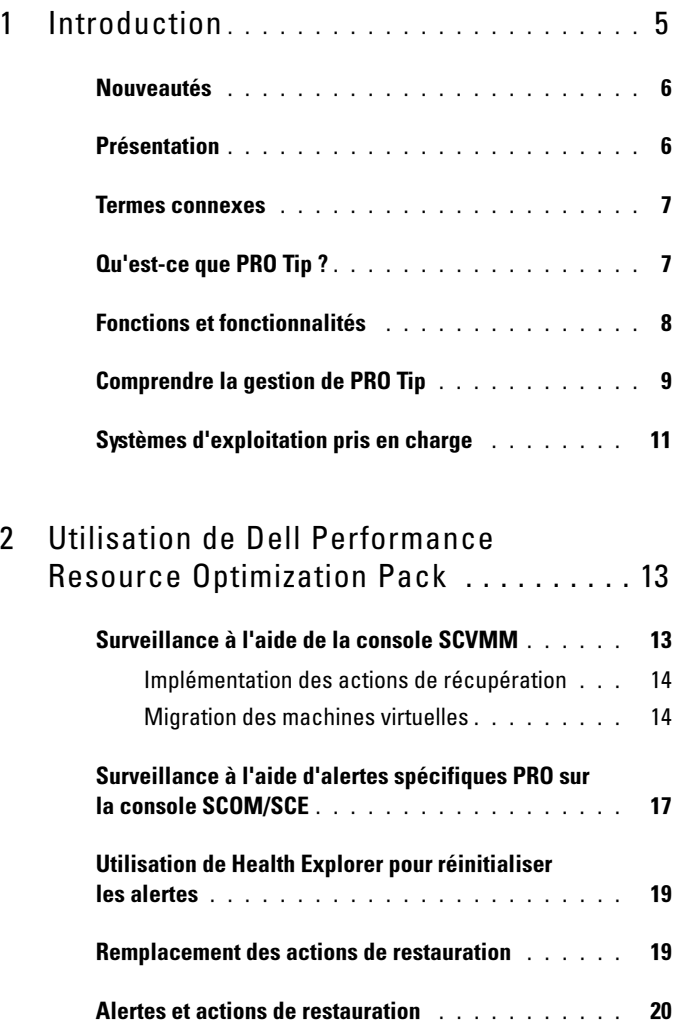

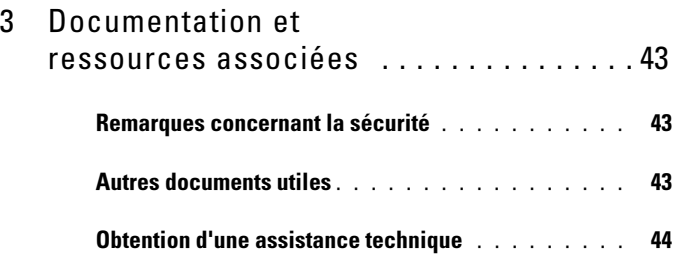

## <span id="page-4-0"></span>Introduction

Ce document s'adresse aux administrateurs système qui utilisent le progiciel de gestion Dell Server PRO (Dell PRO Pack) pour surveiller des systèmes Dell et effectuer une action corrective lorsqu'un système inefficace est identifié.

Le Dell PRO Pack s'intègre aux programmes suivants :

- Microsoft System Center Operations Manager (SCOM) 2007 SP1
- SCOM 2007 R2
- System Center Essentials (SCE) 2007 avec SP1
- SCE 2010
- System Center Virtual Machine Manager (SCVMM) 2008
- SCVMM 2008 R2
- SCVMM 2008 R2 avec SP1

Cette intégration vous permet de gérer proactivement vos environnements virtuels et de vous assurer de la haute disponibilité de vos systèmes Dell.

Pour implémenter PRO Pack, consultez le Guide d'installation de Dell Server PRO Management Pack 2.1 pour Microsoft System Center Virtual Machine Manager.

Voir également [Fonctions et fonctionnalités](#page-7-0).

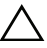

 $\bigwedge$  PRÉCAUTION : en raison du risque de corruption des données et/ou de perte de données, Dell recommande que les procédures du présent document soient effectuées uniquement par du personnel chevronné qui maîtrise parfaitement l'utilisation du système d'exploitation Microsoft Windows et de Systems Center Operations Manager 2007 SP1/ 2010, ou System Center Essentials 2007 SP1/ 2010.

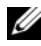

**EXAGEMARQUE** : le fichier « Lisez-moi », DellMPv21\_PROPack\_Readme.txt, contient des informations sur la configuration requise en matière de logiciel et de station de gestion, ainsi que les problèmes connus. Il se trouve également à l'adresse support.dell.com/manuals. Le fichier « Lisez-moi » se trouve également dans le fichier exécutable auto-extractible Dell\_PROPack\_v2.1.0\_A00.exe.

### <span id="page-5-0"></span>Nouveautés

Cette version de PRO Pack est dotée des fonctionnalités suivantes :

- SCE 2010
- SCVMM 2008 R2 SP1
- Nouveau matériel pris en charge
- Alertes supplémentaires de Dell OpenManage et de carte réseau (NIC)
- Optimisations des résolutions de certaines anciennes alertes

Pour obtenir plus d'informations sur les alertes et leur résolution, voir [Alertes et actions de restauration.](#page-19-1)

## <span id="page-5-1"></span>Présentation

SCOM/SCE utilise Management Pack PRO pour recueillir et stocker des informations sur le matériel Dell avec une description de sa condition. Dell PRO Pack fonctionne avec la console SCOM/SCE (appelée dans ce document Operations Manager) et SCVMM 2008 R2 /SCVMM 2008 R2 SP1 pour gérer les périphériques physiques Dell et leurs machines virtuelles (VM) hébergées à l'aide de ces informations disponibles sur l'intégrité. Dell PRO Pack recommande d'entreprendre des actions correctives lorsque la transition des objets surveillés engendre un état défectueux (par exemple, une défaillance du disque virtuel ou une erreur de lecteur prédictive), en utilisant les capacités de surveillance et de génération d'alertes d'Operations Manager ainsi que les capacités correctives de SCVMM.

Voir également :

[Fonctions et fonctionnalités](#page-7-0)

[Comprendre la gestion de PRO Tip](#page-8-0)

### <span id="page-6-0"></span>Termes connexes

- Un système géré est un système Dell exécutant OMSA? (Dell OpenManage Server Administrator), qui est surveillé et géré à l'aide d'Operations Manager et SCVMM. Il peut être géré localement ou à distance à l'aide d'outils pris en charge.
- Une station de gestion ou Management Station est un système Dell fonctionnant sous Microsoft Windows, sur lequel Operations Manager et SCVMM sont installés afin de gérer les charges de travail virtuelles.

### <span id="page-6-1"></span>Qu'est-ce que PRO Tip ?

PRO (Performance and Resource Optimization - Optimisation des performances et des ressources) Tip est une fonctionnalité qui surveille l'infrastructure virtuelle et génère des alertes lorsque l'opportunité d'optimiser l'utilisation de ces ressources se présente. Une fenêtre PRO Tip comprend la description de l'événement ayant généré le conseil PRO et la mesure corrective suggérée. Cette fonction vous permet d'équilibrer la charge des machines virtuelles entre les hôtes physiques lorsque des valeurs de seuil spécifiques sont atteintes. Vous pouvez également migrer les machines virtuelles en cas de détection d'une défaillance matérielle.

La fenêtre PRO Tip de la console administrateur SCVMM permet d'afficher les conseils PRO actifs concernant les groupes d'hôtes. La console Operations Manager affiche également les alertes correspondantes pour garantir une expérience cohérente en matière de surveillance.

Vous pouvez implémenter manuellement l'action recommandée mentionnée dans PRO Tip. Vous pouvez également configurer PRO Tip pour l'implémentation automatique de la mesure recommandée.

### <span id="page-7-0"></span>Fonctions et fonctionnalités

Dell PRO Pack :

- Exécute la gestion PRO des systèmes Dell PowerEdge tournant sur les plateformes Microsoft Hyper-V par la surveillance continue de l'intégrité de votre infrastructure physique et virtuelle.
- Utilise Operations Manager et SCVMM pour détecter des événements comme la perte de redondance du bloc d'alimentation, les températures supérieures aux valeurs de seuil, les erreurs de batterie de stockage sur le système, les défaillances de disques virtuels, etc. Pour plus d'informations sur les événements pris en charge par Dell PRO Pack, voir [Alertes et actions de restauration](#page-19-1).
- Génère PRO Tip lorsque le matériel surveillé passe à un état défectueux.
- Exécute la migration en ligne des machines virtuelles sans mise hors service. Pour plus d'informations, voir Migration en ligne des machines [virtuelles.](#page-16-1)
- Remplace les actions de récupération par défaut de Dell PRO Pack. Pour plus d'informations, voir [Remplacement des actions de restauration](#page-18-2).
- Réduit les temps d'arrêt en implémentant la mesure corrective fournie par les conseils PRO. Les deux mesures correctives sont les suivantes :
	- Restreindre : dans ce mode, il est conseillé de mettre les serveurs temporairement hors service pour le placement de nouvelles machines virtuelles jusqu'à la fin des tâches de maintenance.
	- Restreindre et migrer : dans ce mode, il est conseillé de migrer toutes les VM d'un serveur défectueux vers un serveur intègre afin de prévenir la perte de service. Pour plus d'informations, voir [Implémentation des actions de récupération.](#page-13-2)

### <span id="page-8-0"></span>Comprendre la gestion de PRO Tip

Cette section présente une configuration habituelle du progiciel Dell PRO et la séquence d'événements concernant la gestion de PRO Tip.

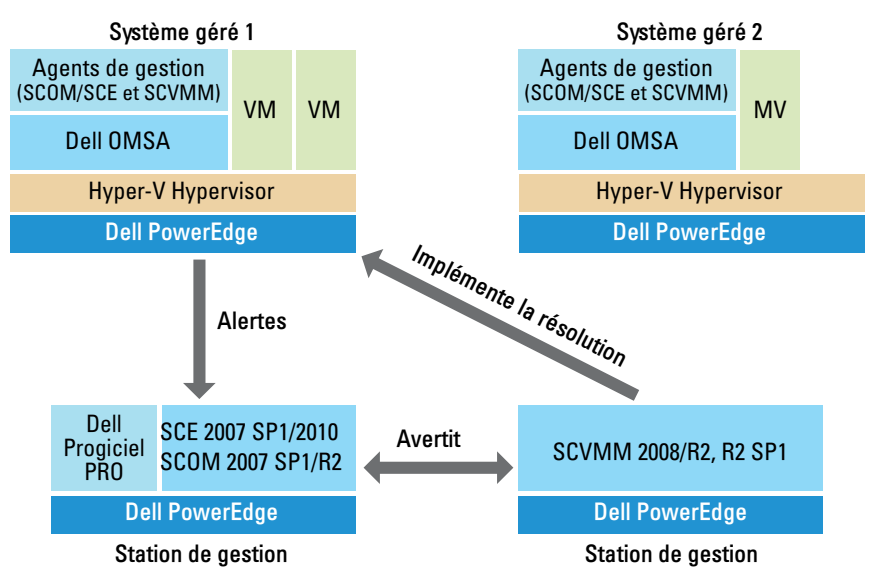

Figure 1-1. Interaction des composants

Dans la figure, des systèmes PowerEdge font office de systèmes gérés et deux systèmes PowerEdge font office de stations de gestion hébergeant les consoles Operations Manager et SCVMM. OMSA génère des alertes dotées de la gravité correspondante en cas de transition vers un état défectueux. Les mêmes alertes sont surveillées par le progiciel Dell PRO pour PRO. Le progiciel Dell PRO établit la correspondance entre les alertes OMSA et les mesures correctives associées.

Le tableau 1-1décrit la séquence d'événements relative à la gestion de PRO Tip.

| Numéro de séquence Événement |                                                                                                    |
|------------------------------|----------------------------------------------------------------------------------------------------|
|                              | Les agents Operations Manager situés sur l'hôte sont activés<br>pour détecter les alertes d'avertissement, erreur ou panne<br>générées par OMSA.                |
| $\overline{2}$               | L'alerte est envoyée à Operations Manager.                                                                                                    |
| $\overline{3}$               | La console Operations Manager affiche les alertes PRO actives.                                                                                                  |
| $\overline{4}$               | Operations Manager fait parvenir l'alerte et l'ID PRO Tip<br>associé à la console SCVMM.                                                                        |
| 5                            | SCVMM affiche une entrée correspondante dans la fenêtre<br><b>PRO</b> Tip avec une mesure corrective.                                                           |
| 6                            | Implémentation de PRO Tip pour activer la mesure corrective<br>sur le système géré en plaçant le système géré en mode<br>Restreindre, ou Restreindre et Migrer. |
| 7                            | SCVMM informe Operations Manager de la réussite de<br>l'exécution de l'action de récupération.                                                                  |
| 8                            | La console SCVMM affiche que la condition de PRO Tip est<br>Résolu, une fois son implémentation réussie.                                                        |
| 9                            | PRO Tip disparaît de la fenêtre PRO Tip SCVMM.                                                                                                    |
| 10                           | L'alerte active PRO disparaît de SCOM.                                                                                                    |

Tableau 1-1. Séquence d'événements avec description

Pour plus d'informations sur les types d'événements et sur les actions correctives associées, voir [Alertes et actions de restauration](#page-19-1).

### <span id="page-10-0"></span>Systèmes d'exploitation pris en charge

Les systèmes d'exploitation pris en charge par le progiciel Dell PRO sur le système géré et la station de gestion sont les suivants :

#### Système géré :

Le système géré pour le progiciel PRO est un serveur Virtual Machine Manager. Pour plus d'informations, consultez technet.microsoft.com/en-us/library/cc764213.aspx

#### Station de gestion :

Pour obtenir la liste des configurations de SCOM, SCE et SCVMM prises en charge, consultez :

- SCOM 2007 R2 : technet.microsoft.com/en-us/library/bb309428.aspx
- SCOM 2007 SP1 : technet.microsoft.com/en-us/library/dd819933,aspx
- SCE 2007 SP1 : technet.microsoft.com/en-us/library/ff741762,aspx
- SCE 2010 : technet.microsoft.com/en-us/library/bb422876,aspx
- SCVMM 2008/R2/R2 avec SP1 : technet.microsoft.com/enus/library/cc764231,aspx

## <span id="page-12-0"></span>Utilisation de Dell Performance Resource Optimization Pack

### <span id="page-12-1"></span>Surveillance à l'aide de la console SCVMM

Vous pouvez gérer l'intégrité de votre environnement virtualisé à l'aide des PRO Tips (Conseils PRO) affichés sur la console SCVMM.

Pour afficher la fenêtre PRO Tip, cliquez sur le menu PRO Tips de la barre d'outils, comme illustré à la [figure 2-1](#page-12-2). Le menu affiche également le nombre de PRO Tips actifs entre parenthèses.

### <span id="page-12-2"></span>Figure 2-1. Bouton PRO Tip sur la console SCVMM

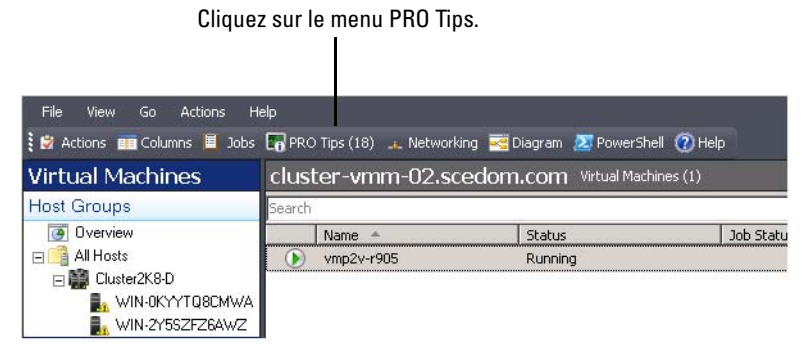

En outre, si vous sélectionnez l'option Afficher cette fenêtre lorsque de nouveaux PRO Tips sont créés dans la fenêtre PRO Tip, cette dernière s'ouvre automatiquement sur la console SCVMM lors de la génération d'un PRO Tip.

La fenêtre PRO Tip affiche des informations telles que la source, le conseil (tip) et l'état du PRO Tip sous forme de tableau. La fenêtre affiche aussi une description du problème ayant déclenché l'alerte, la cause et la mesure corrective suggérée.

#### <span id="page-13-2"></span><span id="page-13-0"></span>Implémentation des actions de récupération

La fenêtre PRO Tip fournit une option permettant d'implémenter ou d'abandonner l'action recommandée. Si vous sélectionnez l'option Implémenter, SCVMM implémente l'une des tâches de récupération décrites ci-dessous, selon la nature de l'alerte.

#### Placement de l'hôte en mode Restreindre

Le placement d'un hôte en mode Restreindre empêche toute affectation de charge de travail à l'hôte tant que le problème n'a pas été résolu. Dans ce mode, l'hôte continue de recevoir des alertes sur la console Operations Manager et les PRO Tips associés sur la console SCVMM.

Les conditions d'intégrité du système en mesure de déclencher la maintenance sont les alertes matérielles non critiques sur l'hôte de virtualisation, par exemple l'alerte d'avertissement de température de châssis ambiante sur le système hôte de virtualisation Dell Power Edge.

### <span id="page-13-1"></span>Migration des machines virtuelles

Le progiciel de gestion PRO Tip utilise les algorithmes SCVMM pour déplacer les machines virtuelles du système affecté vers un système intègre. Sélectionnez l'algorithme d'équilibrage des charges si vous souhaitez que SCVMM distribue les VM de manière uniforme dans un pool d'hôtes, ou l'algorithme Optimisation des ressources si vous préférez saturer totalement l'hôte avant de passer à un autre.

Les configurations requises par l'identification d'un système intègre et le déplacement des machines virtuelles sont les suivantes :

- Configuration matérielle : configuration requise pour qu'un hôte exécute des VM. Par exemple, des ressources suffisantes en matière de mémoire et de stockage.
- Configuration logicielle : configuration requise pour qu'une machine virtuelle fonctionne mieux sur l'hôte. Par exemple, allocation de l'UC, bande passante du réseau, disponibilité du réseau, bande passante d'E/S de disque et mémoire libre.

La console SCVMM utilise un classement par étoile, de zéro à cinq, pour évaluer les hôtes. Si une spécification matérielle n'est pas satisfaite (par exemple, insuffisance de la capacité de mémoire et du disque dur), le classement zéro étoile est automatiquement attribué à l'hôte et la console SCVMM ne vous autorise pas à placer une machine virtuelle sur cet hôte.

Les conditions d'intégrité du système qui déclenchent la migration de machines virtuelles sont les alertes de défaillance matérielle sur l'hôte de virtualisation, telles que la défaillance du disque virtuel et l'erreur de lecteur prédictive. Le progiciel Dell PRO migre les machines virtuelles ayant l'état Exécution. Il ne migre pas les machines virtuelles ayant les états Arrêter, Interrompre temporairement et Enregistré. Cela est basé sur la classement par étoile des serveurs associés.

Une fois la tâche de restauration implémentée, les modifications suivantes deviennent effectives :

- L'état de PRO Tip passe à Résolu et l'entrée de PRO Tip disparaît de la fenêtre PRO Tip.
- L'alerte correspondante n'apparaît plus dans la Vue des alertes d'Operations Manager.
- Une entrée s'affiche dans la section Travaux de la console SCVMM. Cette entrée affiche que la condition du travail est Achevé, comme illustré à la figure 2-2.

| Search                |                                                 |                                           |                                          |                                       |                                 |              | $\n  <$ None                    |  |
|-----------------------|-------------------------------------------------|-------------------------------------------|------------------------------------------|---------------------------------------|---------------------------------|--------------|---------------------------------|--|
| Name                  |                                                 |                                           | <b>Status</b>                            | Start Time                            | Result Name                     |              | Owner                           |  |
|                       | Refresh host cluster                            |                                           | Completed                                | 2/2/2009 2:33:19 PM                   | WIN-7X611FEN9FX.scedo           |              | SCEDOMLadministrator            |  |
|                       |                                                 | Change properties of virtual machine host | Completed                                | 2/2/2009 2:33:16 PM                   | WIN-7X611FEN9FX.scedo           |              | SCEDOM(administrator            |  |
|                       | Refresh virtual machine                         |                                           | Completed                                | 2/2/2009 2:32:59 PM                   | vm1                             |              | NT AUTHORITY\SYSTEM             |  |
|                       | Set state of a PRO tip                          |                                           | Completed                                | 2/2/2009 2:30:01 PM                   | Dell Server has lost power      |              | SCEDOMLadministrator            |  |
|                       |                                                 | Move virbual machine from WIN-7X611F      | Completed                                | 2/2/2009 2:29:46 PM                   | vm1                             |              | SCEDOMLadministrator            |  |
|                       |                                                 | Change properties of virtual machine host | Completed                                | 2/2/2009 2:29:43 PM                   | WIN-7X611FEN9FX.scedo           |              | SCEDOM(administrator            |  |
|                       | Set state of a PRO tip                          |                                           | Completed                                | 2/2/2009 2:29:08 PM                   | Dell Server has lost power      |              | SCEDOM), administrator          |  |
|                       |                                                 | Implement the fix for a PRO tip           | Completed                                | 2/2/2009 2:28:21 PM                   | Dell Server has lost power      |              | SCEDOMLadministrator            |  |
|                       |                                                 |                                           |                                          |                                       |                                 |              |                                 |  |
| Status:               | Refresh virtual machine<br>Refresh host cluster | Completed                                 | Completed<br>Property                    | 2/2/2009 2:28:11 PM<br>Previous Value | vm1                             | New Value    | NT AUTHORITY\SYSTEM             |  |
|                       |                                                 |                                           |                                          |                                       |                                 |              |                                 |  |
| Command:              |                                                 | Refresh-WHost                             | Host Volume - F:\                        |                                       |                                 |              |                                 |  |
| Result name:          |                                                 | WIN-7X611FEN9FX.scedo<br>m.com            | <b>Volume capacity</b>                   | 598922489856                          |                                 | (none)       |                                 |  |
|                       |                                                 | 2/2/2009 2:33:19 PM                       | Volume capacity                          | (none)                                |                                 | 598922489856 |                                 |  |
| Started:<br>Duration: |                                                 | 00:00:11                                  | Volume free space                        | 598023901184                          |                                 | (none)       |                                 |  |
| Owner:                |                                                 | SCEDOM\administrator                      | Volume free space                        | (none)                                |                                 | 598023901184 |                                 |  |
| Progress:             |                                                 | 100 % complete                            | Volume mount point<br>Volume mount point | (none)                                | F:\*\\?\Volume{271b71ea-dd38-11 | (none)       | F:\*\\7\Volume{271b71ea-dd38-11 |  |

Figure 2-2. Travail achevé

L'implémentation PRO Tip du déplacement des machines virtuelles peut échouer si aucun autre hôte intègre n'est disponible dans le groupe ou le cluster d'hôtes. En pareil cas, la fenêtre PRO Tip affiche l'état du PRO Tip correspondant comme Échec et la raison est élaborée dans la section Erreur. La condition de l'entrée correspondante dans la section Travaux de la console SCVMM s'affiche également comme Échec.

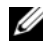

**EMARQUE** : dans la fenêtre PRO Tip, le message de défaillance est mis à jour dynamiquement. Toutefois, pour actualiser les données, vous devez cliquer en dehors de la fenêtre PRO Tip, puis cliquer à nouveau pour activer la fenêtre.

Si vous sélectionnez Abandonner, le PRO Tip n'est pas exécuté et les modifications suivantes deviennent effectives :

- Le PRO Tip est retiré de la fenêtre PRO Tip de la console SCVMM.
- L'alerte émise dans Operations Manager est retirée des alertes Dell Server PRO.

Pour plus d'informations, voir [Utilisation de Health Explorer pour](#page-18-0)  [réinitialiser les alertes](#page-18-0).

#### <span id="page-16-1"></span>Migration en ligne des machines virtuelles

En tant qu'utilisateur connecté, durant la migration en ligne, vous pouvez migrer une machine virtuelle d'un nœud d'un cluster de basculement Windows Server 2008 R2 à un autre nœud du même cluster sans arrêt ou interruption du système.

La différence entre une migration rapide et une migration en ligne est que la première entraîne un arrêt alors que la seconde ne crée aucune interruption.

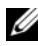

**EMARQUE** : Windows Server 2008 Hyper-V prend en charge la migration rapide. Windows Server 2008 R2 Hyper-V prend en charge les deux types de migration : rapide et en ligne.

### <span id="page-16-0"></span>Surveillance à l'aide d'alertes spécifiques PRO sur la console SCOM/SCE

Vous pouvez surveiller les périphériques physiques de votre réseau à l'aide de la console Operations Manager.

La console Operations Manager fournit les vues suivantes :

- Vue des alertes : affiche les alertes spécifiques Dell PRO en format tabulaire, incluant des informations sur le niveau de gravité, la source, le nom, l'état de résolution, ainsi que la date et l'heure de création. Pour accéder à la Vue des alertes :
	- a Lancez la console Operations Manager.
	- b Sélectionnez l'onglet Surveillance.
	- c Sélectionnez Alertes Dell Server PRO à partir du Progiciel Dell Server PRO.

Les alertes s'affichent à droite de l'écran, comme illustré dans la figure 2-3.

Figure 2-3. Vue des alertes

| <b>Monitoring</b>                                                         | Dell Server PRO Alerts (2) |        |                                                                                             |           |          |
|---------------------------------------------------------------------------|----------------------------|--------|---------------------------------------------------------------------------------------------|-----------|----------|
| <b>□■ Monitoring</b>                                                      | Look for:                  |        | Find Now<br>Clear                                                                           |           |          |
| Rentless Exception Monitoring<br>Application View                         | Path                       | Source | Name                                                                                        | Resolutio | Created  |
| Crash Listener View                                                       | ■ Severity: Warning (1)    |        |                                                                                             |           |          |
| <b>Error Events</b><br><b>Error Group View</b>                            |                            |        | A. Hyperv5.propack.lab Hyperv5.propack Del OMSA Event: Temperature sensor detected a wa New |           | 4/15/200 |
| System Error Group View                                                   | Severity: Critical (1)     |        |                                                                                             |           |          |
| <b>ED List</b> Dell Server PROPack<br>Dell PROPack Monitored Servers      |                            |        | 3 Hyperv5.propack.lab Hyperv5.propack Dell OMSA Event: Memory device is in error state.     | New       | 4/15/200 |
| Dell Server PRO Alerts                                                    |                            |        |                                                                                             |           |          |
| <b>ED Microsoft Audit Collection Services</b><br><b>COLOR</b><br>$\cdots$ |                            |        |                                                                                             |           |          |

• Vue d'état : affiche en format tabulaire les objets du système Dell découverts. La vue d'état affiche les objets incluant le nom, le chemin, l'intégrité de stockage du système Dell, etc. Vous pouvez personnaliser la vue d'état en spécifiant les objets que vous voulez afficher et la présentation des données.

#### Figure 2-4. Affichage des états

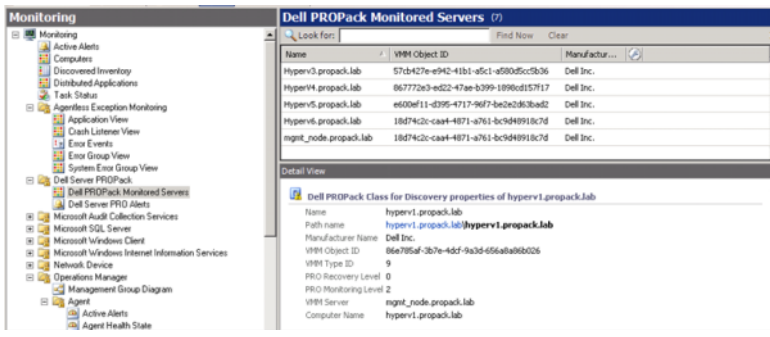

### <span id="page-18-0"></span>Utilisation de Health Explorer pour réinitialiser les alertes

Health Explorer permet d'afficher les alertes et d'entreprendre l'action qui s'impose. Lorsque vous sélectionnez Abandonner dans la fenêtre PRO Tip, l'alerte disparaît de celle-ci. Toutefois, pour réinitialiser cette alerte manuellement dans Health Explorer, procédez comme suit :

- 1 Sur le menu Actions, cliquez sur Health Explorer.
- 2 Effectuez un clic droit sur l'alerte que vous voulez fermer.
- 3 Sélectionnez Réinitialiser l'intégrité. L'alerte disparaît de la fenêtre PRO Tip.

### <span id="page-18-2"></span><span id="page-18-1"></span>Remplacement des actions de restauration

PRO Pack 2.1 prend en charge deux actions de restauration. Les valeurs suivantes d'indicateurs déclenchent l'action de restauration respective :

- 1 : Pour la migration
- 2 : Pour le placement du serveur en mode Restreindre

Vous pouvez remplacer l'action de restauration par défaut en modifiant la valeur de l'indicateur d'action de récupération par défaut. Par exemple, vous pouvez faire passer la valeur de l'indicateur de récupération de 2 à 1 avec l'option de remplacement fournie dans la console SCOM. Après le remplacement de la valeur par défaut à 1, et l'implémentation du PRO Tip, l'action de restauration déclenche la migration des VM de l'hôte. Si vous entrez une valeur autre que 1 et 2, l'implémentation du PRO Tip échoue, et un message d'erreur s'affiche.

Pour remplacer l'action de restauration :

- 1 Cliquez sur l'onglet Création dans SCOM.
- 2 Recherchez les moniteurs Dell PRO Pack.
- 3 Sélectionnez le moniteur que vous souhaitez remplacer.
- 4 Effectuez un clic droit et sélectionnez Remplacer la restauration.
- **5** Cochez la case **Remplacer**.
- 6 Changez la valeur du paramètre RecoveryOverrideFlag.

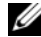

**EXAMPRANCICE** : lorsque vous sélectionnez Activer, SCOM effectue une implémentation automatique pour le moniteur de l'unité. Étant donné que cette action implique la migration VMM, examinez et définissez les valeurs de façon appropriée.

- 7 Cochez la case Imposer.
- **8** Cliquez sur Appliquer.

 $\bigwedge$  PRÉCAUTION : l'enregistrement des paramètres dans le pack de gestion par défaut crée une dépendance entre PRO Pack et le pack de gestion. Lorsque vous retirez ou supprimez PRO Pack, vous devez supprimer le pack de gestion par défaut car il contient des paramètres par défaut pour SCOM. Par conséquent, il est recommandé d'enregistrer les paramètres en utilisant un nouveau pack de gestion.

- 9 Cliquez sur Enregistrer les remplacements.
- 10 Générez une alerte et un PRO Tip.
- 11 Sélectionnez Implémenter le PRO Tip.

Ceci permet de vérifier que l'action de restauration remplacée est établie.

Figure 2-5. Remplacement d'action de récupération

|                                  | <b>Override Properties</b>      |                    | Dell PROPack: Place server in restricted mode |               |                |                 |                      |                          |
|----------------------------------|---------------------------------|--------------------|-----------------------------------------------|---------------|----------------|-----------------|----------------------|--------------------------|
|                                  | Recovery name:                  |                    |                                               |               |                |                 |                      |                          |
| Availability Health<br>Category: |                                 |                    |                                               |               |                |                 |                      |                          |
|                                  | <b>Overrides target:</b>        |                    | Class: Dell PROPack Class for Discovery       |               |                |                 |                      |                          |
|                                  | Override-controlled parameters: |                    |                                               |               |                |                 |                      | Show Recovery Properties |
|                                  | Override                        | Parameter Name     | Parameter Type                                | Default Value | Override Value | Effective Value | <b>Change Status</b> | Enforced                 |
|                                  | п                               | Enabled            | Boolean                                       | False         | False          | False           | [No change]          | п                        |
|                                  | ⊽                               | Recover/OverrideFL | String                                        | 2             |                |                 | [No change]          | ⊽                        |

### <span id="page-19-1"></span><span id="page-19-0"></span>Alertes et actions de restauration

Le tableau 2-1 énumère les alertes et les actions correctives recommandées correspondantes :

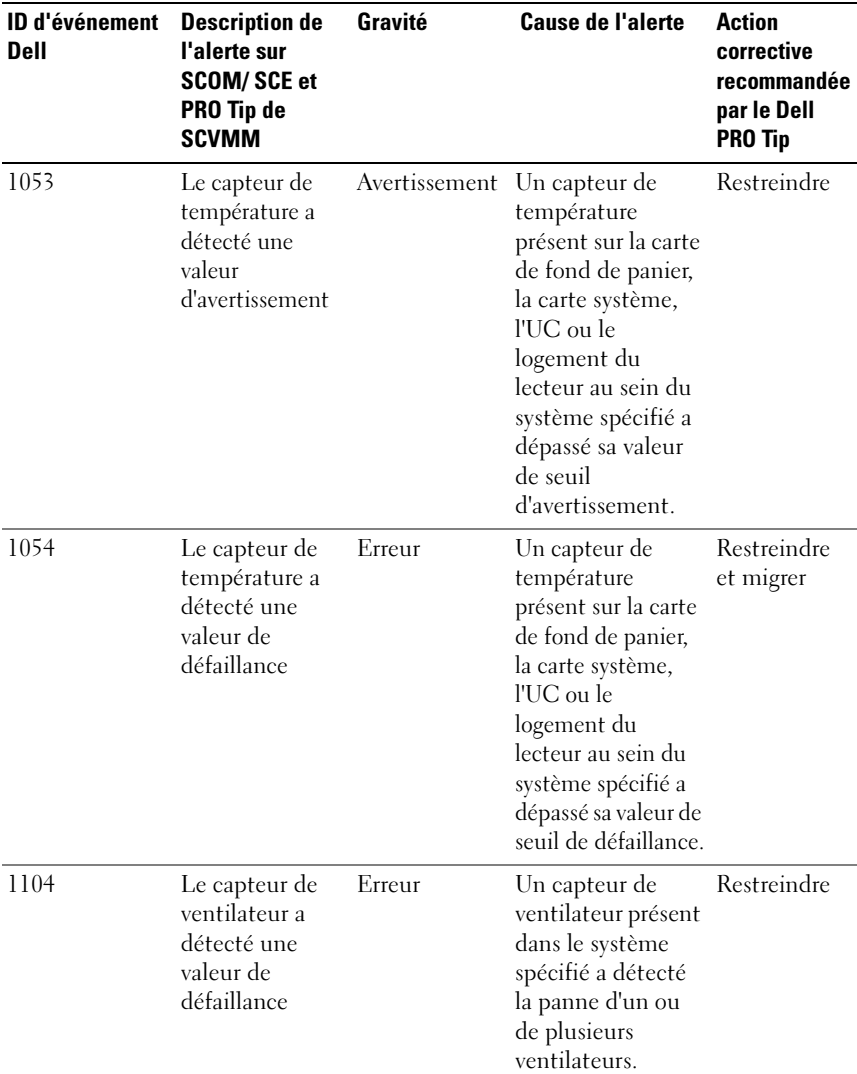

#### Tableau 2-1. Cause de l'alerte et action de restauration

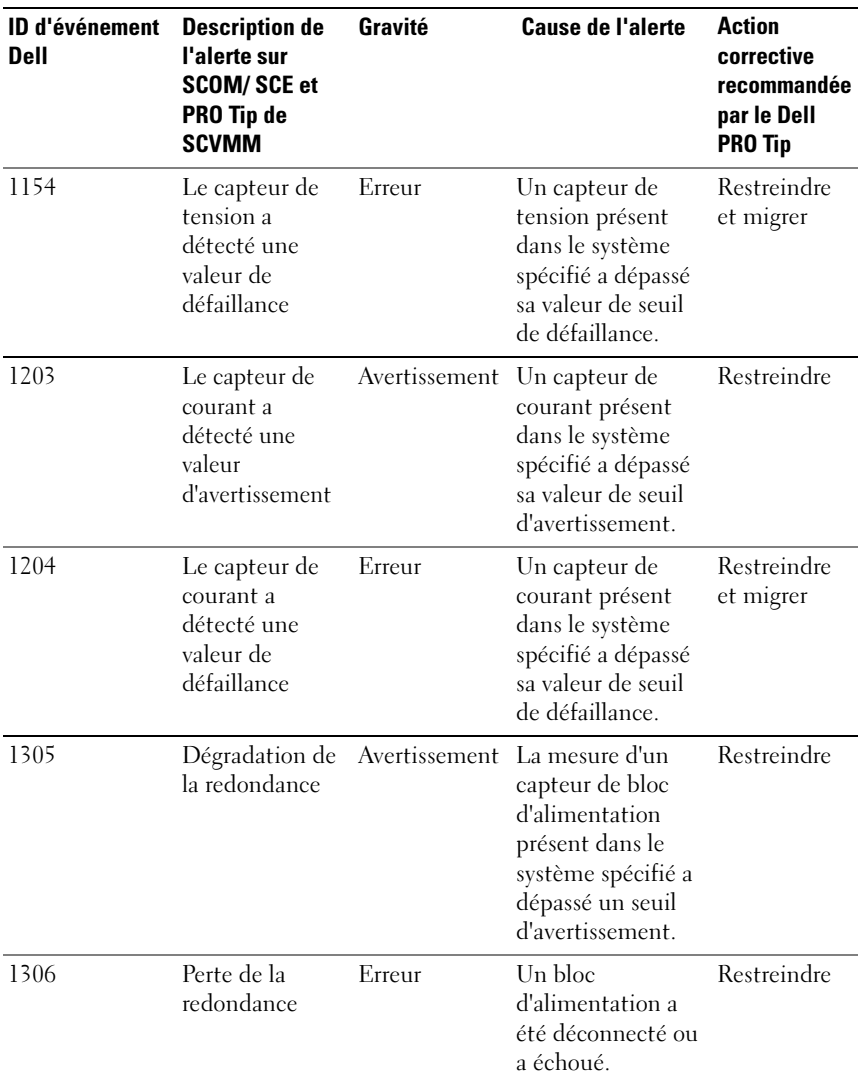

#### Tableau 2-1. Cause de l'alerte et action de restauration (suite)

| <b>ID d'événement</b><br>Dell | <b>Description de</b><br>l'alerte sur<br><b>SCOM/SCE et</b><br>PRO Tip de<br><b>SCVMM</b> | Gravité                  | <b>Cause de l'alerte</b>                                                                                                    | <b>Action</b><br>corrective<br>recommandée<br>par le Dell<br><b>PRO Tip</b> |
|-------------------------------|-------------------------------------------------------------------------------------------|--------------------------|----------------------------------------------------------------------------------------------------|-----------------------------------------------------------------------------|
| 1353                          | Le bloc<br>d'alimentation a<br>détecté un<br>avertissement                                |                          | Avertissement La mesure d'un<br>capteur de bloc<br>d'alimentation<br>présent dans le<br>système spécifié a<br>dépassé un seuil<br>d'avertissement<br>pouvant être défini.                        | Restreindre                                                                 |
| 1354                          | Le bloc<br>d'alimentation a<br>détecté une<br>panne                                       | Erreur                   | Un bloc<br>d'alimentation a<br>été déconnecté ou<br>a échoué.                                                                                                    | Restreindre                                                                 |
| 1403                          | Avertissement<br>de l'état de<br>l'unité de<br>stockage                                   | Avertissement Le taux de | correction d'une<br>unité de stockage a<br>dépassé une valeur<br>acceptable.                                                                                                    | Restreindre                                                                 |
| 1404                          | Erreur d'unité<br>de stockage                                                             | Erreur                   | Le taux de<br>correction d'une<br>unité de stockage a<br>dépassé une valeur<br>acceptable, un banc<br>de mémoire de<br>secours a été activé<br>ou une erreur ECC<br>multibits s'est<br>produite. | Restreindre<br>et migrer                                                    |

Tableau 2-1. Cause de l'alerte et action de restauration (suite)

| <b>ID d'événement</b><br><b>Dell</b> | <b>Description de</b><br>l'alerte sur<br><b>SCOM/SCE et</b><br>PRO Tip de<br><b>SCVMM</b> | Gravité  | <b>Cause de l'alerte</b>                                                                                                    | <b>Action</b><br>corrective<br>recommandée<br>par le Dell<br><b>PRO Tip</b> |
|--------------------------------------|-------------------------------------------------------------------------------------------|----------|----------------------------------------------------------------------------------------------------|-----------------------------------------------------------------------------|
| 1703                                 | Le capteur de<br>batterie a<br>détecté une<br>valeur<br>d'avertissement                   |          | Avertissement Un capteur de<br>batterie présent<br>dans le système<br>spécifié a détecté<br>qu'une batterie se<br>trouvait dans<br>un état de<br>défaillance<br>prédictive.                                                                                                    | Restreindre                                                                 |
| 2 048                                | Erreur d'échec<br>de périphérique                                                         | Critique | Il s'agit d'une panne Restreindre<br>d'un composant de et migrer<br>stockage comme un<br>disque physique ou<br>une enceinte.<br>Ce composant<br>défectueux peut<br>avoir été identifié<br>par le contrôleur au<br>cours d'une tâche<br>telle qu'une<br>nouvelle analyse ou<br>une vérification de<br>cohérence. |                                                                             |
| 2056                                 | Échec de disque Critique<br>virtuel                                                       |          | Un ou plusieurs<br>disques physiques<br>présents sur le<br>disque virtuel ont<br>échoué.                                                                                                    | Restreindre<br>et migrer                                                    |

Tableau 2-1. Cause de l'alerte et action de restauration (suite)

| <b>ID d'événement</b><br>Dell | <b>Description de</b><br>l'alerte sur<br><b>SCOM/SCE et</b><br>PRO Tip de<br><b>SCVMM</b> | Gravité  | <b>Cause de l'alerte</b>                                                                                                    | <b>Action</b><br>corrective<br>recommandée<br>par le Dell<br><b>PRO Tip</b> |
|-------------------------------|-------------------------------------------------------------------------------------------|----------|----------------------------------------------------------------------------------------------------|-----------------------------------------------------------------------------|
| 2057                          | Avertissement de Avertissement Ce message<br>détérioration de<br>disque virtuel           |          | d'alerte est généré<br>lorsqu'un disque<br>physique<br>appartenant à un<br>disque virtuel<br>redondant échoue.              | Restreindre                                                                 |
| 2076                          | Échec de<br>vérification de la<br>cohérence du<br>disque virtuel                          | Critique | Un disque<br>physique<br>appartenant au<br>disque virtuel a<br>échoué ou les<br>informations de<br>parité sont<br>erronées. | Restreindre                                                                 |
| 2082                          | Échec de<br>reconstruction<br>de disque virtuel                                           | Erreur   | Un disque<br>physique<br>appartenant au<br>disque virtuel a<br>échoué ou est<br>corrompu.                                   | Restreindre                                                                 |
| 2083                          | Échec de<br>reconstruction<br>de disque<br>physique                                       | Critique | Un disque<br>physique<br>appartenant au<br>disque virtuel a<br>échoué ou est<br>corrompu.                                   | Restreindre                                                                 |
| 2094                          | Panne prévisible Avertissement Une panne<br>signalée                                      |          | potentielle du<br>disque physique<br>est anticipée.                                                                         | Restreindre                                                                 |

Tableau 2-1. Cause de l'alerte et action de restauration (suite)

| <b>ID d'événement</b><br>Dell | <b>Description de</b><br>l'alerte sur<br><b>SCOM/SCE et</b><br>PRO Tip de<br><b>SCVMM</b>      | Gravité                     | <b>Cause de l'alerte</b>                                                                                                    | <b>Action</b><br>corrective<br>recommandée<br>par le Dell<br><b>PRO Tip</b> |
|-------------------------------|------------------------------------------------------------------------------------------------|-----------------------------|----------------------------------------------------------------------------------------------------|-----------------------------------------------------------------------------|
| 2100                          | La température a Avertissement L'enceinte du<br>dépassé le seuil<br>d'avertissement<br>maximal |                             | disque physique<br>est trop chaude.<br>Divers facteurs<br>peuvent provoquer<br>une température<br>excessive.                  | Restreindre                                                                 |
| 2101                          | La température<br>est tombée au-<br>dessous du seuil<br>d'avertissement<br>minimal             | Avertissement L'enceinte du | disque physique est<br>trop froide.                                                                                           | Restreindre                                                                 |
| 2102                          | La température a Critique<br>dépassé le seuil<br>maximal de<br>panne                           |                             | L'enceinte du<br>disque physique<br>est trop chaude.<br>Divers facteurs<br>peuvent provoquer<br>une température<br>excessive. | Restreindre<br>et migrer                                                    |
| 2103                          | La température<br>est tombée au-<br>dessous du seuil<br>minimal de<br>panne                    | Critique                    | L'enceinte du<br>disque physique<br>est trop froide.                                                                          | Restreindre<br>et migrer                                                    |

Tableau 2-1. Cause de l'alerte et action de restauration (suite)

| <b>ID d'événement</b><br>Dell | <b>Description de</b><br>l'alerte sur<br><b>SCOM/SCE et</b><br>PRO Tip de<br><b>SCVMM</b> | Gravité       | <b>Cause de l'alerte</b>                                                                                                    | <b>Action</b><br>corrective<br>recommandée<br>par le Dell<br><b>PRO Tip</b> |
|-------------------------------|-------------------------------------------------------------------------------------------|---------------|----------------------------------------------------------------------------------------------------|-----------------------------------------------------------------------------|
| 2112                          | Enceinte arrêtée Critique                                                                 |               | L'enceinte du<br>disque physique<br>est trop chaude ou<br>trop froide par<br>rapport au<br>maximum ou au<br>minimum de la<br>plage des<br>températures<br>autorisées. | Restreindre<br>et migrer                                                    |
| 2122                          | Dégradation de<br>la redondance                                                           | Avertissement | Panne d'un ou de<br>plusieurs<br>composants de<br>l'enceinte. Par<br>exemple, un<br>ventilateur ou un<br>bloc d'alimentation<br>peut être en panne.                   | Restreindre                                                                 |
| 2123                          | Perte de la<br>redondance                                                                 |               | Avertissement Un disque virtuel<br>ou une enceinte a<br>perdu sa<br>redondance des<br>données.                                                                        | Restreindre<br>et migrer                                                    |
| 2125                          | Cache du<br>contrôleur<br>punaisé pour<br>disque virtuel<br>manquant ou<br>hors ligne     |               | Avertissement Déconnexion du<br>contrôleur de son<br>disque virtuel lors<br>des E/S                                                                                   | Restreindre                                                                 |
| 2129                          | Erreur d'échec<br>de l'initialisation<br>en arrière-plan<br>(BGI)                         | Critique      | L'interface BGI<br>d'un disque virtuel<br>a échoué.                                                                                                    | Restreindre                                                                 |

Tableau 2-1. Cause de l'alerte et action de restauration (suite)

| <b>ID d'événement</b><br>Dell | <b>Description de</b><br>l'alerte sur<br><b>SCOM/SCE et</b><br>PRO Tip de<br><b>SCVMM</b> | Gravité                    | <b>Cause de l'alerte</b>                                                                                                    | <b>Action</b><br>corrective<br>recommandée<br>par le Dell<br>PRO Tip |
|-------------------------------|-------------------------------------------------------------------------------------------|----------------------------|----------------------------------------------------------------------------------------------------|----------------------------------------------------------------------|
| 2137                          | délai d'attente de<br>communication                                                       |                            | Avertissement de Avertissement Le contrôleur n'est<br>pas en mesure de<br>communiqueravec<br>une enceinte.                                                                                                    | Restreindre<br>et migrer                                             |
| 2145                          | Batterie du<br>contrôleur<br>déchargée                                                    | Avertissement Le niveau de | charge de la<br>batterie est faible.                                                                                                    | Restreindre                                                          |
| 2169                          | La batterie du<br>contrôleur doit<br>être remplacée                                       | Critique                   | La batterie du<br>contrôleur ne se<br>recharge pas. Le<br>nombre de<br>recharges de la<br>batterie peut avoir<br>atteint le<br>maximum. Il se<br>peut également<br>que le chargeur de<br>batterie ne<br>fonctionne pas. | Restreindre<br>et migrer                                             |
| 2171                          | La température<br>de la batterie du<br>contrôleur est<br>supérieure à la<br>normale       | Avertissement              | La température<br>ambiante peut être<br>trop élevée. Le<br>ventilateur du<br>système peut mal<br>fonctionner ou<br>être en panne.                                                                                       | Restreindre                                                          |

Tableau 2-1. Cause de l'alerte et action de restauration (suite)

| <b>ID d'événement</b><br>Dell | <b>Description de</b><br>l'alerte sur<br><b>SCOM/SCE et</b><br>PRO Tip de<br><b>SCVMM</b> | Gravité                      | <b>Cause de l'alerte</b>                                                                                                    | <b>Action</b><br>corrective<br>recommandée<br>par le Dell<br><b>PRO Tip</b> |
|-------------------------------|-------------------------------------------------------------------------------------------|------------------------------|----------------------------------------------------------------------------------------------------|-----------------------------------------------------------------------------|
| 2174                          | La batterie du<br>contrôleur a été<br>retirée                                             | Avertissement                | Le contrôleur ne<br>peut pas<br>communiqueravec<br>la batterie. La<br>batterie peut avoir<br>été retirée ou le<br>point de contact<br>peut être<br>défectueux.                | Restreindre<br>et migrer                                                    |
| 2178                          | Le cycle<br>d'apprentissage<br>de la batterie du<br>contrôleur a<br>expiré                | Avertissement La batterie du | contrôleur doit<br>être entièrement<br>chargée pour que<br>le cycle<br>d'apprentissage de<br>la batterie puisse<br>démarrer.                                                  | Restreindre                                                                 |
| 2187                          | Erreur ECC<br>monobit de<br>limite dépassée<br>sur le contrôleur<br><b>DIMM</b>           |                              | Avertissement La mémoire du<br>contrôleur<br>fonctionne mal.                                                                                                    | Restreindre<br>et migrer                                                    |
| 2201                          | Défaillance d'un Avertissement<br>disque de<br>secours global                             |                              | Le contrôleur ne<br>peut pas<br>communiqueravec<br>un disque affecté<br>en tant que disque<br>de secours global.<br>Le disque peut<br>être défectueux ou<br>avoir été retiré. | Restreindre                                                                 |

Tableau 2-1. Cause de l'alerte et action de restauration (suite)

| <b>ID d'événement</b><br><b>Dell</b> | <b>Description de</b><br>l'alerte sur<br><b>SCOM/SCE et</b><br>PRO Tip de<br><b>SCVMM</b>                                                  | Gravité | <b>Cause de l'alerte</b>                                                                                                    | <b>Action</b><br>corrective<br>recommandée<br>par le Dell<br><b>PRO Tip</b> |
|--------------------------------------|----------------------------------------------------------------------------------------------------|---------|----------------------------------------------------------------------------------------------------|-----------------------------------------------------------------------------|
| 2203                                 | Un disque de<br>secours dédié<br>est défaillant                                                                                            |         | Avertissement Le contrôleur ne<br>peut pas<br>communiqueravec<br>un disque affecté<br>en tant que disque<br>de secours dédié.                   | Restreindre                                                                 |
| 2206                                 | Le seul disque<br>de secours<br>disponible est<br>un disque<br>SATA. Les<br>disques SATA<br>ne peuvent pas<br>remplacer les<br>disques SAS |         | Avertissement Le seul disque<br>physique<br>disponible pour<br>être affecté en tant<br>que disque de<br>secours utilise la<br>technologie SATA. | Restreindre                                                                 |
| 2207                                 | Le seul disque<br>de secours<br>disponible est<br>un disque SAS.<br>Les disques SAS<br>ne peuvent pas<br>remplacer les<br>disques SATA     |         | Avertissement Le seul disque<br>physique<br>disponible pour<br>être affecté en tant<br>que disque de<br>secours utilise la<br>technologie SAS.  | Restreindre                                                                 |

Tableau 2-1. Cause de l'alerte et action de restauration (suite)

| <b>ID d'événement</b><br>Dell | <b>Description de</b><br>l'alerte sur<br><b>SCOM/SCE et</b><br>PRO Tip de<br><b>SCVMM</b> | Gravité       | <b>Cause de l'alerte</b>                                                                                                    | <b>Action</b><br>corrective<br>recommandée<br>par le Dell<br>PRO Tip |
|-------------------------------|-------------------------------------------------------------------------------------------|---------------|----------------------------------------------------------------------------------------------------|----------------------------------------------------------------------|
| 2213                          | Dépassement<br>du nombre<br>maximum de<br>recharges                                       | Avertissement | Un disque virtuel<br>ou une enceinte a<br>perdu sa<br>redondance de<br>données. Dans le<br>cas d'un disque<br>virtuel, un ou<br>plusieurs disques<br>physiques inclus<br>dans le disque<br>virtuel sont<br>tombés en panne. | Restreindre                                                          |
| 2246                          | La batterie du<br>contrôleur est<br>endommagée                                            |               | Avertissement La température de<br>la batterie est<br>élevée. Ceci peut<br>être dû au fait que<br>la batterie est en<br>cours de recharge.                                                                                  | Restreindre                                                          |
| 2264                          | est manquant                                                                              |               | Un périphérique Avertissement Le contrôleur ne<br>peut pas<br>communiquer avec<br>un périphérique. Le<br>périphérique peut<br>avoir été retiré.                                                                             | Restreindre                                                          |
| 2265                          | Un périphérique Avertissement<br>est dans un état<br>inconnu                              |               | Le contrôleur ne<br>peut pas<br>communiqueravec<br>un périphérique.<br>Le périphérique<br>est dans un état<br>indéterminé.                                                                                                  | Restreindre<br>et migrer                                             |

Tableau 2-1. Cause de l'alerte et action de restauration (suite)

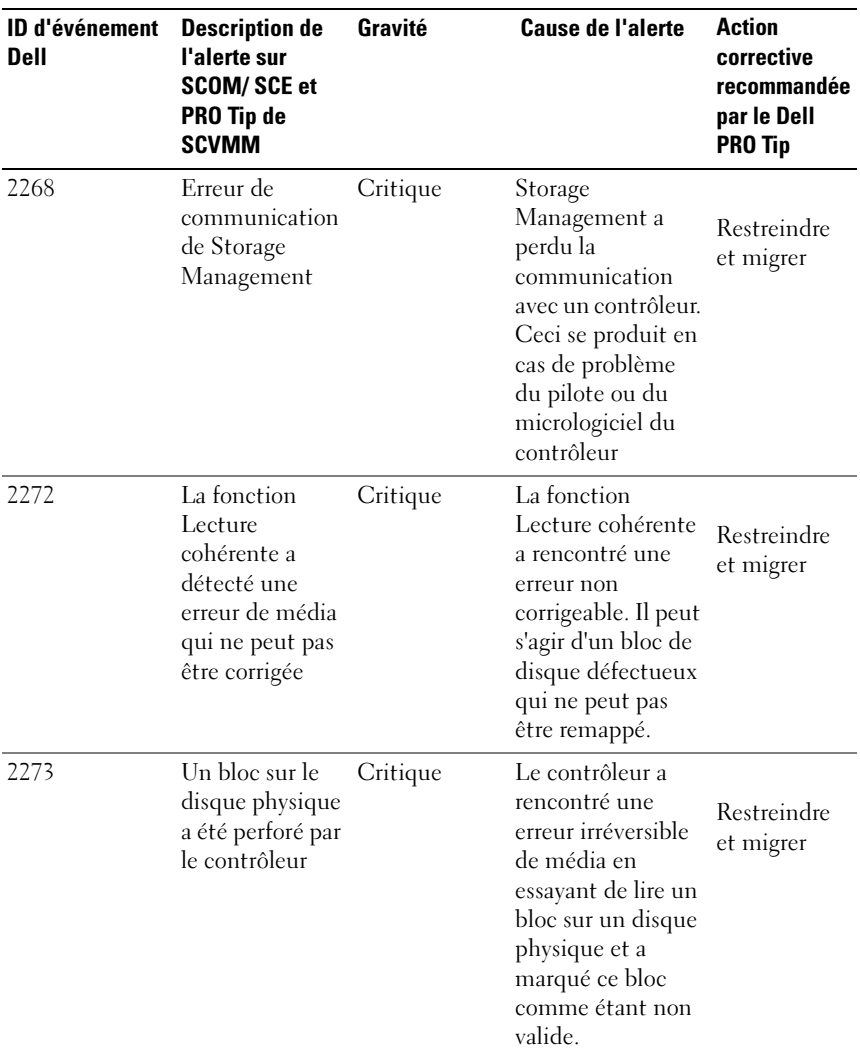

#### Tableau 2-1. Cause de l'alerte et action de restauration (suite)

| <b>ID d'événement</b><br>Dell | <b>Description de</b><br>l'alerte sur<br><b>SCOM/SCE et</b><br>PRO Tip de<br><b>SCVMM</b> | Gravité                  | <b>Cause de l'alerte</b>                                                                                                    | <b>Action</b><br>corrective<br>recommandée<br>par le Dell<br><b>PRO Tip</b> |
|-------------------------------|-------------------------------------------------------------------------------------------|--------------------------|----------------------------------------------------------------------------------------------------|-----------------------------------------------------------------------------|
| 2282                          | Échec de<br>l'interrogation<br>de la condition<br>SMART du<br>disque de<br>secours        | Critique                 | Le micrologiciel<br>du contrôleur a<br>tenté d'interroger<br>la condition<br>SMART sur le<br>disque de secours<br>mais n'a pas pu<br>achever cette<br>interrogation. | Restreindre<br>et migrer                                                    |
| 2283                          | Un chemin<br>redondant est<br>coupé                                                       |                          | Avertissement Le contrôleur a<br>deux connecteurs<br>qui sont connectés<br>à la même<br>enceinte.                                                                    | Restreindre<br>et migrer                                                    |
| 2289                          | Erreur ECC<br>multibits sur le<br>contrôleur<br><b>DIMM</b>                               | Critique                 | Une erreur<br>impliquant<br>plusieurs bits a été<br>rencontrée au<br>cours d'une<br>opération de<br>lecture ou<br>d'écriture.                                        | Restreindre<br>et migrer                                                    |
| 2290                          | Erreur ECC<br>monobit sur le<br>contrôleur<br>DIMM                                        | Avertissement Une erreur | impliquant un bit<br>a été rencontrée au<br>cours d'une<br>opération de<br>lecture ou<br>d'écriture.                                                                 | Restreindre                                                                 |

Tableau 2-1. Cause de l'alerte et action de restauration (suite)

| <b>ID d'événement</b><br>Dell | <b>Description de</b><br>l'alerte sur<br><b>SCOM/SCE et</b><br>PRO Tip de<br><b>SCVMM</b> | Gravité  | <b>Cause de l'alerte</b>                                                                                                    | <b>Action</b><br>corrective<br>recommandée<br>par le Dell<br><b>PRO Tip</b> |
|-------------------------------|-------------------------------------------------------------------------------------------|----------|----------------------------------------------------------------------------------------------------|-----------------------------------------------------------------------------|
| 2292                          | La<br>communication<br>avec l'enceinte a<br>été perdue                                    | Critique | Le contrôleur a<br>perdu la<br>communication<br>avec un module de<br>gestion de<br>d'enceinte<br>(EMM). Les câbles<br>peuvent être<br>desserrés ou<br>défectueux.                           | Restreindre<br>et migrer                                                    |
| 2293                          | Échec d'EMM<br>(module de<br>gestion<br>d'enceinte)                                       | Erreur   | L'échec peut être<br>dû à une coupure<br>de courant au<br>niveau d'EMM.                                                                                                    | Restreindre<br>et migrer                                                    |
| 2298                          | Un capteur de<br>l'enceinte est<br>défectueux                                             |          | Avertissement L'enceinte a un<br>capteur<br>défectueux. Les<br>capteurs de<br><i>l'enceinte</i><br>surveillent les<br>vitesses des<br>ventilateurs, les<br>capteurs de<br>température, etc. | Restreindre                                                                 |
| 2299                          | Couche<br>physique (PHY)<br>défectueuse                                                   | Critique | Problème avec une<br>connexion<br>physique ou une<br>PHY.                                                                                                    | Restreindre                                                                 |
| 2300                          | Échec<br>d'enceinte<br>instable                                                           | Critique | Le contrôleur ne<br>reçoit pas de<br>réponse cohérente<br>de l'enceinte.                                                                                                    | Restreindre<br>et migrer                                                    |

Tableau 2-1. Cause de l'alerte et action de restauration (suite)

| <b>ID d'événement</b><br>Dell | <b>Description de</b><br>l'alerte sur<br><b>SCOM/SCE et</b><br>PRO Tip de<br><b>SCVMM</b> | Gravité  | <b>Cause de l'alerte</b>                                                                                                    | <b>Action</b><br>corrective<br>recommandée<br>par le Dell<br><b>PRO Tip</b> |
|-------------------------------|-------------------------------------------------------------------------------------------|----------|----------------------------------------------------------------------------------------------------|-----------------------------------------------------------------------------|
| 2301                          | Erreur<br>matérielle de<br>l'enceinte                                                     | Critique | L'enceinte ou l'un<br>de ses composants<br>se trouve dans un<br>état Échec ou<br>Détérioré.                                                                                                    | Restreindre<br>et migrer                                                    |
| 2302                          | L'enceinte ne<br>répond pas                                                               | Critique | L'enceinte ou l'un<br>de ses composants<br>se trouve dans un<br>état Échec ou<br>Détérioré.                                                                                                    | Restreindre<br>et migrer                                                    |
| 2306                          | La table des<br>blocs<br>endommagés est<br>saturée                                        |          | Avertissement La table des blocs<br>endommagés est la<br>table utilisée pour<br>remapper les blocs<br>de disques<br>défectueux. Cette<br>table se remplit<br>lorsque les blocs<br>défectueux de<br>disque sont<br>remappés. | Restreindre                                                                 |
| 2307                          | La table des<br>blocs<br>endommagés est<br>saturée.                                       | Critique | La table des blocs<br>endommagés est la<br>table utilisée pour<br>remapper les blocs<br>de disques<br>défectueux.                                                                                                    | Restreindre                                                                 |

Tableau 2-1. Cause de l'alerte et action de restauration (suite)

| <b>ID d'événement</b><br>Dell | <b>Description de</b><br>l'alerte sur<br><b>SCOM/SCE et</b><br>PRO Tip de<br><b>SCVMM</b>                                                                                         | Gravité               | <b>Cause de l'alerte</b>                                                                                                    | <b>Action</b><br>corrective<br>recommandée<br>par le Dell<br><b>PRO Tip</b> |
|-------------------------------|----------------------------------------------------------------------------------------------------|-----------------------|----------------------------------------------------------------------------------------------------|-----------------------------------------------------------------------------|
| 2310                          | Un disque<br>virtuel est<br>endommagé de<br>façon<br>irréversible                                                                                                    | Critique              | Un disque virtuel<br>redondant a perdu<br>sa redondance.<br>Ceci peut se<br>produire lorsque le<br>disque virtuel est<br>affecté par la<br>panne de plusieurs<br>disques physiques. | Restreindre<br>et migrer                                                    |
| 2312                          | Un bloc<br>d'alimentation<br>de l'enceinte<br>subit une panne<br>de courant<br>alternatif                                                                                         | Avertissement Le bloc | d'alimentation<br>subit une panne de<br>courant alternatif                                                                                                    | Restreindre                                                                 |
| 2313                          | Un bloc<br>d'alimentation<br>de l'enceinte<br>subit une panne<br>de courant<br>continu                                                                                            | Avertissement Le bloc | d'alimentation<br>subit une panne de<br>courant continu.                                                                                                    | Restreindre                                                                 |
| 2314                          | Échec de la<br>séquence<br>d'initialisation<br>de composants<br>SAS au cours du<br>démarrage du<br>système. La<br>gestion et la<br>surveillance SAS<br>ne sont plus<br>possibles. | Critique              | Storage<br>Management n'est<br>pas en mesure de<br>surveiller ni de<br>gérer les<br>périphériques SAS.                                                                              | Restreindre<br>et migrer                                                    |

Tableau 2-1. Cause de l'alerte et action de restauration (suite)

| <b>ID d'événement</b><br>Dell | <b>Description de</b><br>l'alerte sur<br><b>SCOM/SCE et</b><br>PRO Tip de<br><b>SCVMM</b>                                      | Gravité                    | <b>Cause de l'alerte</b>                                                                                                    | <b>Action</b><br>corrective<br>recommandée<br>par le Dell<br><b>PRO Tip</b> |
|-------------------------------|----------------------------------------------------------------------------------------------------|----------------------------|----------------------------------------------------------------------------------------------------|-----------------------------------------------------------------------------|
| 2318                          | Des problèmes<br>avec la batterie<br>ou le chargeur<br>de batterie ont<br>été détectés. La<br>batterie est en<br>mauvais état. |                            | Avertissement La batterie ou le<br>chargeur de<br>batterie ne<br>fonctionne pas<br>correctement.                                                                                    | Restreindre                                                                 |
| 2319                          | Erreur ECC<br>monobit sur le<br>contrôleur<br>DIMM.                                                                            | Avertissement Le module de | mémoire en ligne<br>double (DIMM,<br>sigle de Dual<br>In-line Memory<br>Module)<br>commence à mal<br>fonctionner.                                                                   | Restreindre<br>et migrer                                                    |
| 2320                          | Erreur ECC<br>monobit                                                                                                    | Critique                   | Le module de<br>mémoire en ligne<br>double (DIMM,<br>sigle de Dual<br>In-line Memory<br>Module)<br>fonctionne mal.                                                                  | Restreindre<br>et migrer                                                    |
| 2321                          | Erreur ECC<br>monobit. Le<br>contrôleur<br>DIMM ne<br>fonctionne pas.<br>Aucune autre<br>signalisation ne<br>sera affichée     | Critique                   | Le module de<br>mémoire en ligne<br>double (DIMM,<br>sigle de Dual<br>In-line Memory<br>Module)<br>fonctionne mal. La<br>perte ou la<br>corruption des<br>données est<br>imminente. | Restreindre<br>et migrer                                                    |

Tableau 2-1. Cause de l'alerte et action de restauration (suite)

| <b>ID d'événement</b><br><b>Dell</b> | <b>Description de</b><br>l'alerte sur<br><b>SCOM/SCE et</b><br>PRO Tip de<br><b>SCVMM</b>                                   | Gravité                     | <b>Cause de l'alerte</b>                                                                                                    | <b>Action</b><br>corrective<br>recommandée<br>par le Dell<br><b>PRO Tip</b> |
|--------------------------------------|----------------------------------------------------------------------------------------------------|-----------------------------|----------------------------------------------------------------------------------------------------|-----------------------------------------------------------------------------|
| 2322                                 | Le bloc<br>d'alimentation<br>en CC est éteint                                                                               | Critique                    | Le bloc<br>d'alimentation est<br>éteint. Un<br>utilisateur a pu<br>l'éteindre ou le<br>bloc<br>d'alimentation est<br>défectueux.                                                                          | Restreindre<br>et migrer                                                    |
| 2324                                 | Le câble du bloc Critique<br>d'alimentation<br>secteur a été<br>retiré                                                      |                             | Le câble<br>d'alimentation a<br>été tiré ou<br>débranché. Le<br>câble<br>d'alimentation<br>peut surchauffer,<br>être déformé et ne<br>plus fonctionner.                                                   | Restreindre<br>et migrer                                                    |
| 2327                                 | Le contrôleur<br><b>NVRAM</b><br>contient des<br>données<br>corrompues. Le<br>contrôleur<br>réinitialise le<br><b>NVRAM</b> | Avertissement Le contrôleur | NVRAM contient<br>des données<br>corrompues. Ceci<br>peut être provoqué<br>par une surtension,<br>une panne de la<br>batterie ou d'autres<br>raisons. Le<br>contrôleur<br>réinitialise le<br><b>NVRAM</b> | Restreindre<br>et migrer                                                    |

Tableau 2-1. Cause de l'alerte et action de restauration (suite)

| <b>ID d'événement</b><br><b>Dell</b> | <b>Description de</b><br>l'alerte sur<br><b>SCOM/SCE et</b><br>PRO Tip de<br><b>SCVMM</b>                                              | Gravité                     | <b>Cause de l'alerte</b>                                                                                                    | <b>Action</b><br>corrective<br>recommandée<br>par le Dell<br><b>PRO Tip</b> |
|--------------------------------------|----------------------------------------------------------------------------------------------------|-----------------------------|----------------------------------------------------------------------------------------------------|-----------------------------------------------------------------------------|
| 2328                                 | Le contrôleur<br><b>NVRAM</b><br>contient des<br>données<br>corrompues                                                                 | Avertissement Le contrôleur | NVRAM contient<br>des données<br>corrompues. Le<br>contrôleur n'est<br>pas en mesure de<br>corriger la<br>situation                  | Restreindre<br>et migrer                                                    |
| 2329                                 | le port SAS                                                                                                    |                             | Signalement sur Avertissement Le texte de cette<br>alerte est généré<br>par le contrôleur et<br>peut varier suivant<br>la situation. | Restreindre<br>et migrer                                                    |
| 2337                                 | Le contrôleur ne Critique<br>peut pas<br>récupérer des<br>données cachées<br>à partir de<br>l'unité de<br>sauvegarde de la<br>batterie |                             | Le contrôleur n'a<br>pas pu récupérer<br>des données du<br>cache                                                                     | Restreindre                                                                 |
| 2340                                 | L'initialisation<br>en arrière-plan<br>(BGI) s'est<br>terminée avec<br>des erreurs qui<br>ne peuvent pas<br>être corrigées             | Critique                    | L'initialisation en<br>arrière-plan a<br>rencontré des<br>erreurs qui ne<br>peuvent pas être<br>corrigées.                           | Restreindre<br>et migrer                                                    |

Tableau 2-1. Cause de l'alerte et action de restauration (suite)

| <b>ID d'événement</b><br><b>Dell</b> | <b>Description de</b><br>l'alerte sur<br><b>SCOM/SCE et</b><br>PRO Tip de<br><b>SCVMM</b>                                                               | Gravité  | <b>Cause de l'alerte</b>                                                                                                    | <b>Action</b><br>corrective<br>recommandée<br>par le Dell<br><b>PRO Tip</b> |
|--------------------------------------|----------------------------------------------------------------------------------------------------|----------|----------------------------------------------------------------------------------------------------|-----------------------------------------------------------------------------|
| 2342                                 | La vérification<br>de la cohérence a<br>détecté des<br>données de<br>parité non<br>cohérentes. La<br>redondance des<br>données peut<br>avoir été perdue |          | Avertissement Les données sur un<br>disque source et<br>les données<br>redondantes sur un<br>disque de<br>destination ne sont<br>pas cohérentes.                                                          | Restreindre<br>et migrer                                                    |
| 2349                                 | Un bloc de<br>disque<br>défectueux ne<br>peut pas être<br>réaffecté au<br>cours de<br>l'écriture                                                        | Critique | Une opération<br>d'écriture ne peut<br>pas être terminée<br>car le disque<br>contient des blocs<br>défectueux qui<br>n'ont pas pu être<br>réaffectés. Une<br>perte de données<br>peut s'être<br>produite. | Restreindre                                                                 |
| 2350                                 | Erreur<br>irréversible de<br>média de disque<br>au cours de<br>l'opération de<br>recréation ou de<br>restauration                                       | Critique | L'opération de<br>recréation ou de<br>restauration a<br>rencontré une<br>erreur irréversible<br>de média de<br>disque.                                                                                    | Restreindre                                                                 |

Tableau 2-1. Cause de l'alerte et action de restauration (suite)

| <b>ID d'événement</b><br>Dell | <b>Description de</b><br>l'alerte sur<br><b>SCOM/SCE et</b><br>PRO Tip de<br><b>SCVMM</b>                                | Gravité  | <b>Cause de l'alerte</b>                                                                                                    | <b>Action</b><br>corrective<br>recommandée<br>par le Dell<br><b>PRO Tip</b> |
|-------------------------------|----------------------------------------------------------------------------------------------------|----------|----------------------------------------------------------------------------------------------------|-----------------------------------------------------------------------------|
| 2356                          | Erreur de<br>communications<br><b>SMP SAS</b>                                                                            | Critique | Le texte pour cette<br>alerte est généré<br>par le micrologiciel<br>et peut varier selon<br>la situation. Le<br>SMP dans ce texte<br>réfère au protocole<br>de gestion de<br>systèmes SAS. | Restreindre                                                                 |
| 2357                          | Erreur<br>d'extension SAS                                                                                                | Critique | Un problème avec<br>l'enceinte est<br>possible. Vérifiez<br>l'intégrité de<br>l'enceinte et de ses<br>composants.                                                                          | Restreindre                                                                 |
| 2387                          | Détection d'une<br>erreur de bloc de<br>disque virtuel<br>défectueux sur<br>un média                                     | Critique | Les blocs de<br>disque virtuel<br>défectueux sont<br>dus à la présence<br>de blocs<br>défectueux<br>irrécupérables sur<br>un ou plusieurs<br>disques physiques<br>membres                  | Restreindre<br>et migrer                                                    |
| 2396                          | La vérification<br>de la cohérence<br>a détecté<br>plusieurs erreurs<br>de média qui ne<br>peuvent pas être<br>corrigées | Critique | Erreurs de média<br>sur les lecteurs<br>physiques.                                                                                                    | Restreindre<br>et migrer                                                    |

Tableau 2-1. Cause de l'alerte et action de restauration (suite)

| <b>ID d'événement</b><br>Dell                                                           | <b>Description de</b><br>l'alerte sur<br><b>SCOM/SCE et</b><br>PRO Tip de<br><b>SCVMM</b>                           | Gravité  | <b>Cause de l'alerte</b>                                                      | <b>Action</b><br>corrective<br>recommandée<br>par le Dell<br><b>PRO Tip</b> |
|-----------------------------------------------------------------------------------------|----------------------------------------------------------------------------------------------------|----------|-------------------------------------------------------------------------------|-----------------------------------------------------------------------------|
| 2397                                                                                    | La vérification<br>de la cohérence<br>s'est terminée<br>avec des erreurs<br>qui ne peuvent<br>pas être<br>corrigées | Critique | Erreurs de média<br>sur les lecteurs<br>physiques.                            | Restreindre<br>et migrer                                                    |
| 2416                                                                                    | erreur de média<br>de disque                                                                                        |          | Détection d'une Avertissement Détection d'une<br>erreur de média de<br>disque | Restreindre                                                                 |
| 2417                                                                                    | Une erreur de<br>média<br>irrécupérable a<br>été détectée sur<br>un disque<br>virtuel                               | Critique | Détection d'une<br>erreur de média<br>irrécupérable sur<br>disque virtuel.    | Restreindre<br>et migrer                                                    |
| 2, 4<br>Nom du pilote :<br>b06bdrv, ebdrv<br>$b57w2k$ ,<br>b57n d60x,<br>b57nd60a, l2nd | Panne de liaison<br>de l'interface<br>réseau<br>Broadcom de<br>Dell OMNIC                                           | Critique | La liaison réseau<br>est en panne.                                            | Restreindre                                                                 |
| 13, 27, 29, 70<br>Nom du pilote :<br>e lexpress,<br>el qexpress,<br>ixgbe, e1000        | Panne de liaison Critique<br>de l'interface<br>réseau Intel de<br>Dell OMNIC                                        |          | La liaison est<br>déconnectée.                                                | Restreindre                                                                 |

Tableau 2-1. Cause de l'alerte et action de restauration (suite)

## <span id="page-42-0"></span>Documentation et ressources associées

Ce chapitre présente les documents et ressources disponibles pour vous aider à travailler avec Pro Pack 2.1.

### <span id="page-42-1"></span>Remarques concernant la sécurité

Les privilèges d'accès à Operations Console sont gérés en interne par l'infrastructure SCOM/SCE. Ceci peut être configuré à l'aide de l'option Rôles de l'utilisateur sous la fonctionnalité Administration→ Sécurité de la console SCOM/SCE. Le profil du rôle qui vous est attribué détermine les actions que vous pouvez effectuer et les objets que vous êtes en mesure de gérer. Pour plus d'informations sur les aspects relatifs à la sécurité, consultez l'aide en ligne de Microsoft System Center Operations Manager SP1/R2 et Microsoft Systems Centre Essentials 2007/2010.

### <span id="page-42-2"></span>Autres documents utiles

En plus de ce manuel, les manuels suivants sont disponibles sur support.dell.com/manuals. Sur la page Manuels, cliquez sur Logiciel→ Gestion de systèmes. Cliquez sur le lien du produit approprié sur le côté droit pour accéder aux documents.

- Le Guide de référence CIM de Dell OpenManage Server Administrator répertorie le fournisseur du modèle commun d'informations (CIM) et un suffixe de fichier de format d'objet de gestion standard (MOF). Le fichier MOF du fournisseur CIM détaille les classes d'objets de gestion prises en charge.
- Le Guide de référence des messages de Dell OpenManage Server Administrator répertorie les messages qui s'affichent dans votre journal des alertes de la page d'accueil de Server Administrator ou sur le visualiseur d'événements de votre système d'exploitation. Ce guide explique le texte, la gravité et la cause de chaque message d'alerte de service émis par Server Administrator.

• Le Guide d'utilisation de l'interface de ligne de commande de Dell OpenManage Server Administrator fournit des informations sur l'interface de ligne de commande de Server Administrator, y compris l'explication des commandes CLI pour l'affichage des états du système, l'accès aux journaux, la création de rapports, la configuration de différents paramètres de composants et la définition de seuils critiques.

Pour obtenir des informations sur les termes employés dans ce document, consultez le Glossaire sur le site Web support.dell.com/manuals.

### <span id="page-43-0"></span>Obtention d'une assistance technique

Aux États-Unis, appelez le 800-WWW-DELL (800-999-3355).

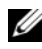

**EXEMARQUE** : si vous ne disposez pas d'une connexion Internet active, vous pouvez utiliser les coordonnées figurant sur votre preuve d'achat, votre bordereau de marchandises, votre facture ou encore sur le catalogue de produits Dell.

Pour plus d'informations sur le support technique, consultez dell.com/contactus. De plus, le programme Dell Enterprise Training and Certification est disponible ; consultez www.dell.com/training pour des informations supplémentaires. Ce service peut ne pas être offert partout.